## **ANEXO...**

## **CONTRATACIÓN DIRECTA**

## **EN EL EXTERIOR**

## **JURISDICCIÓN: Rectorado – Facultades**

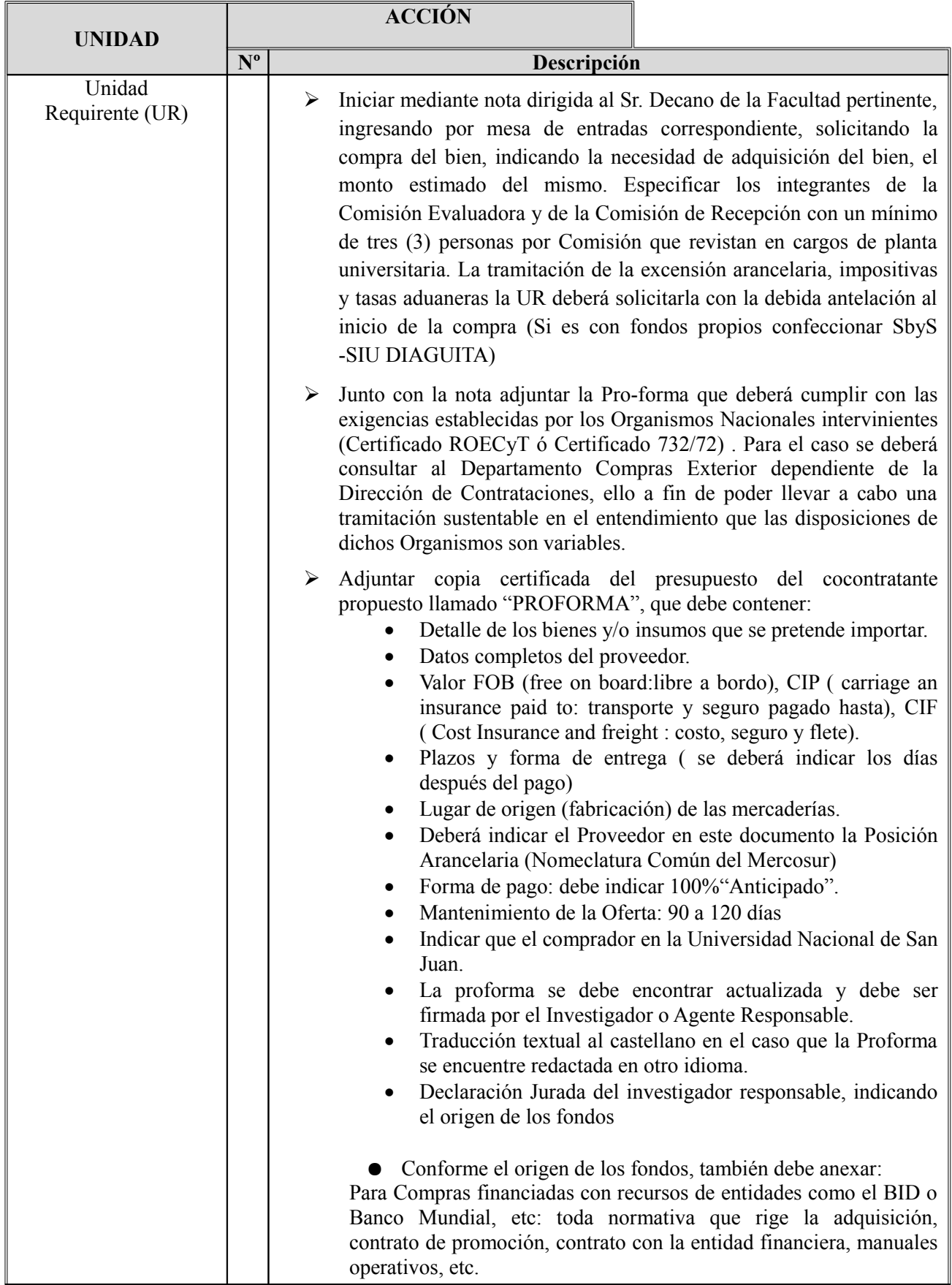

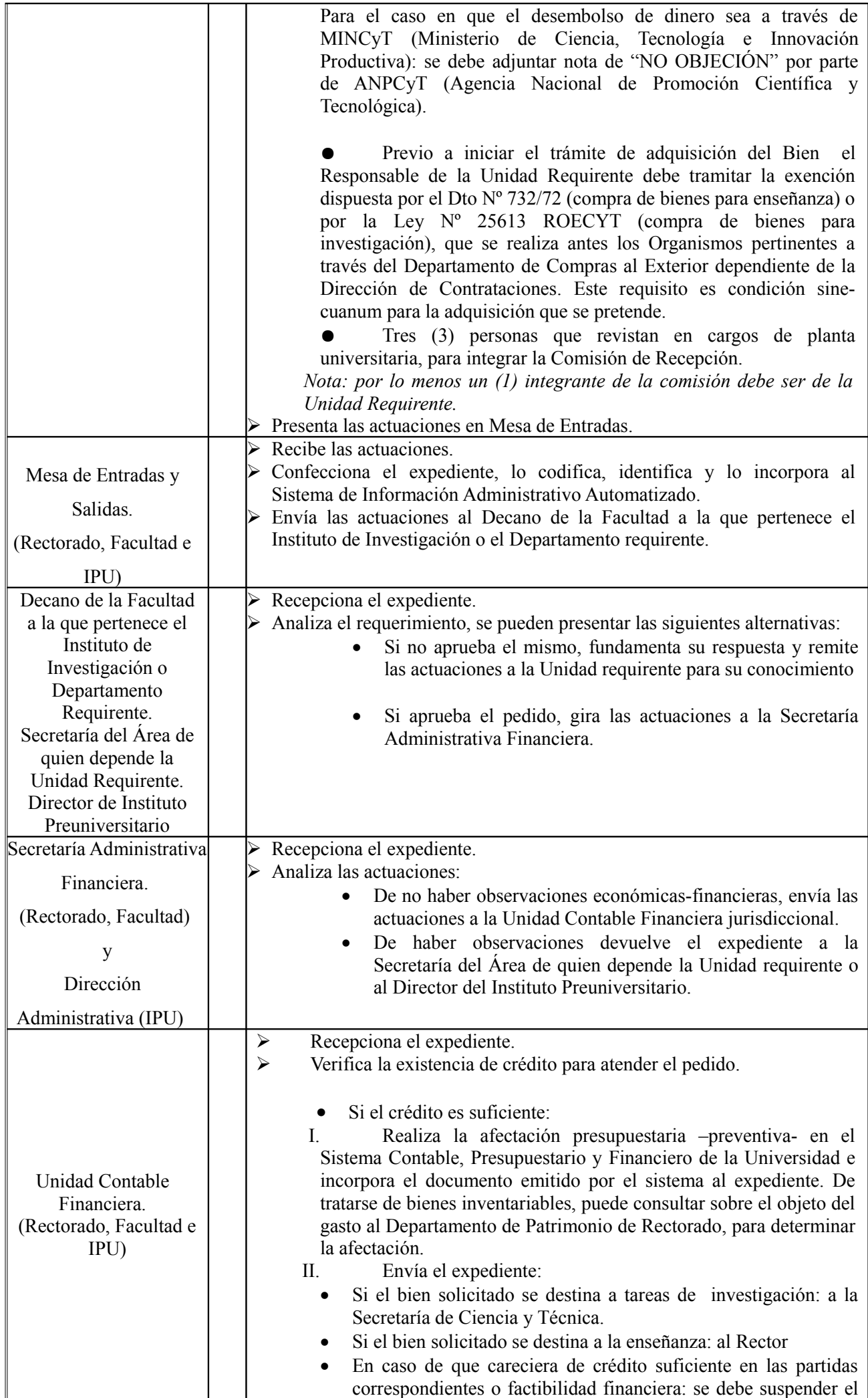

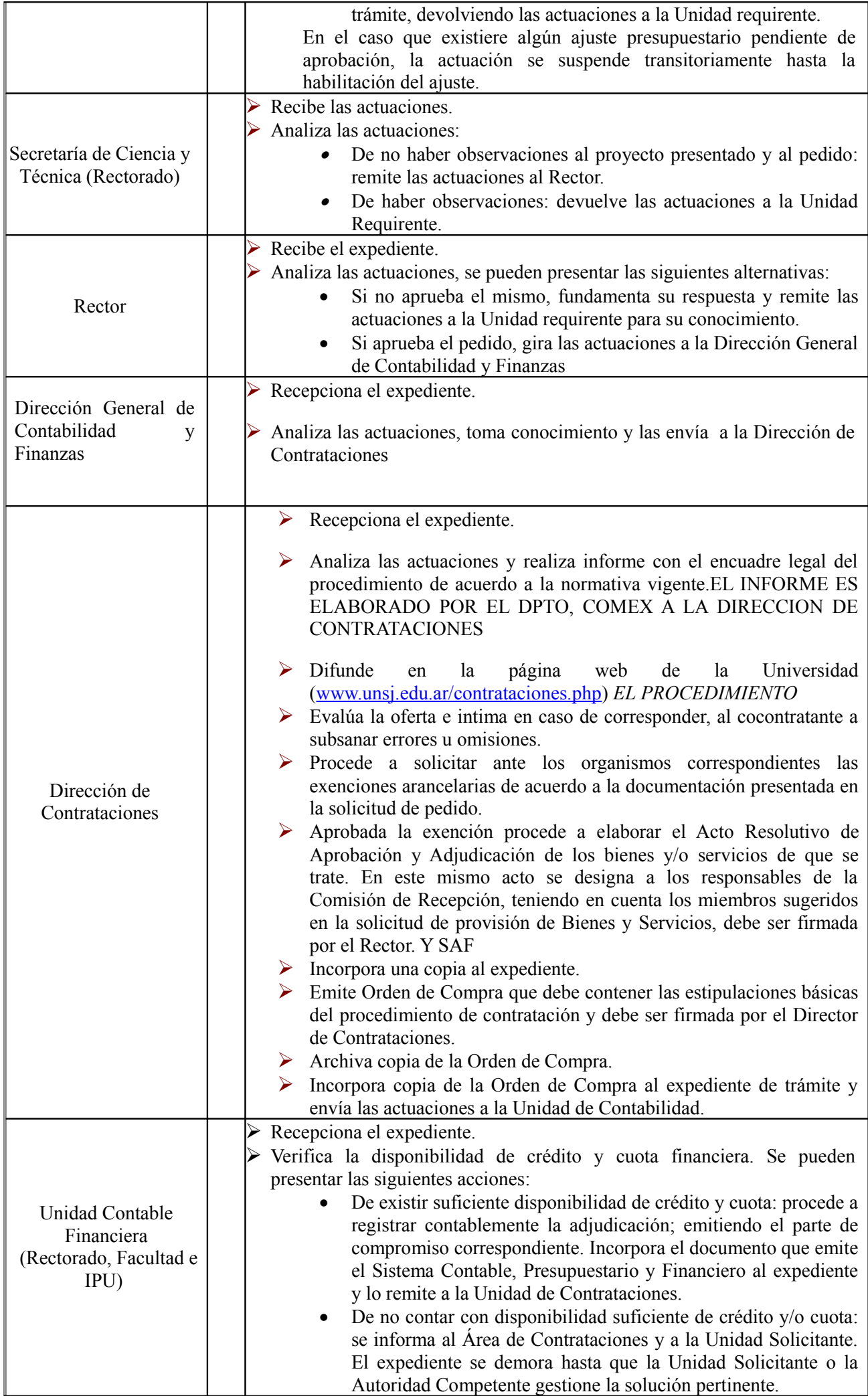

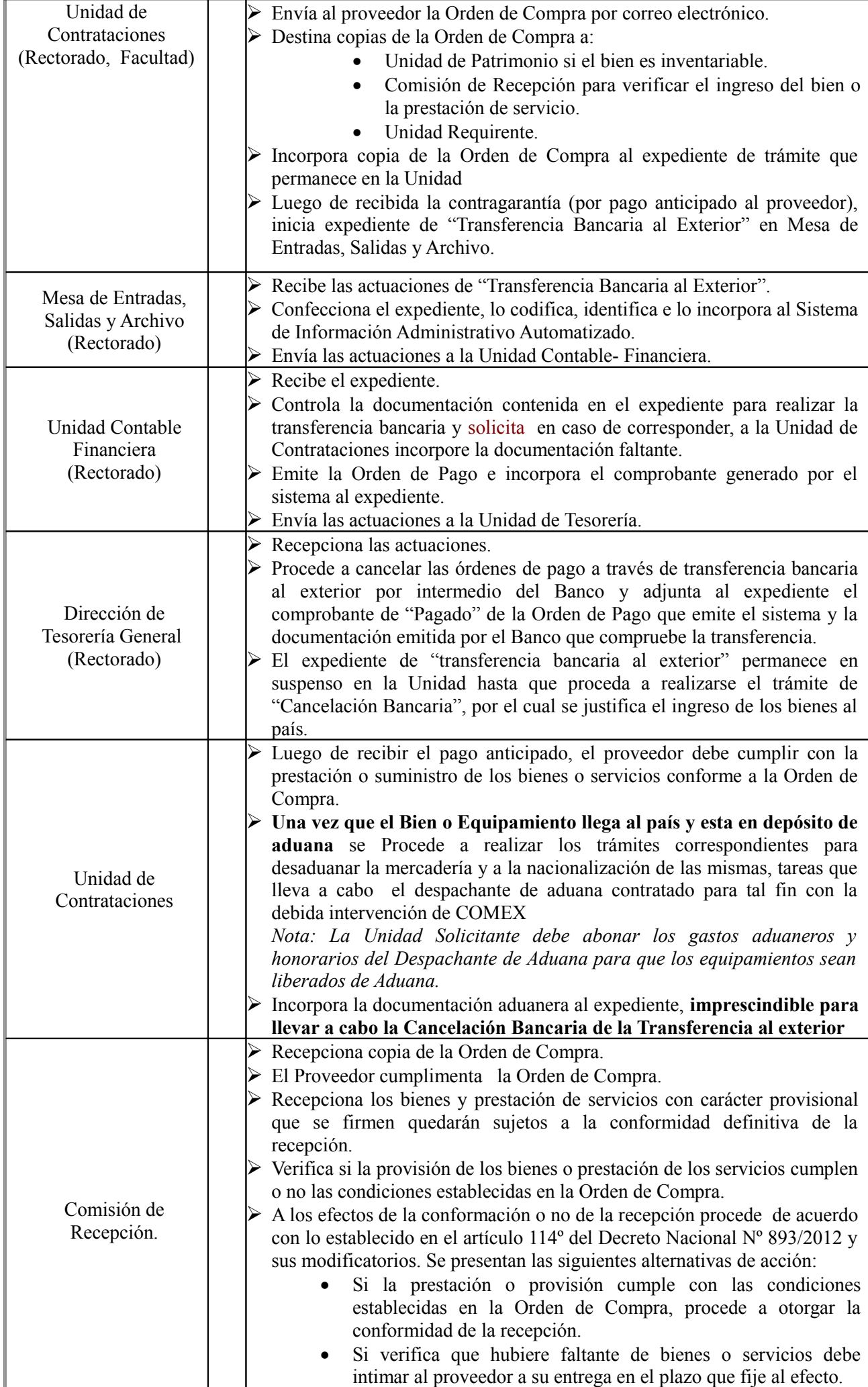

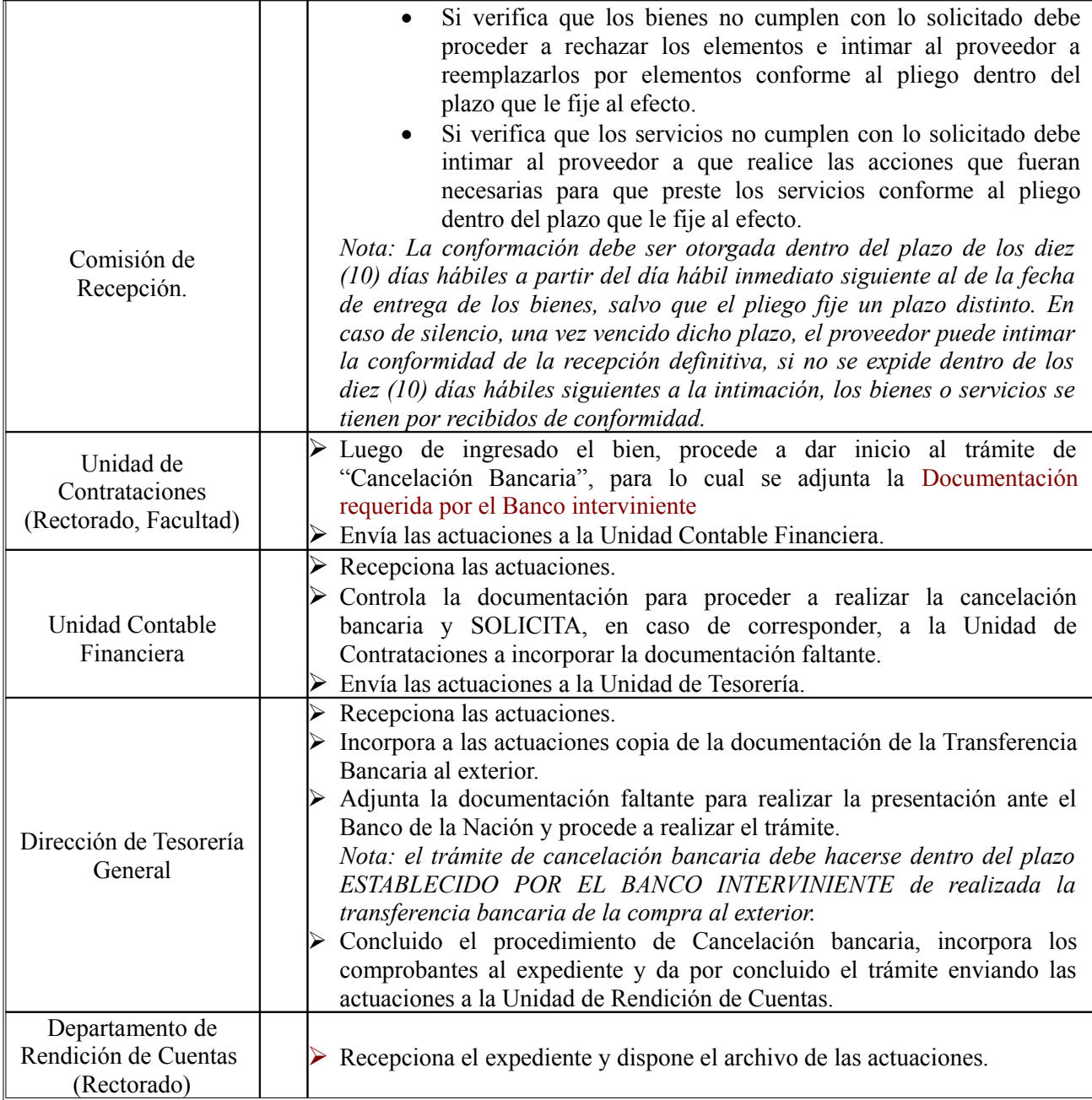